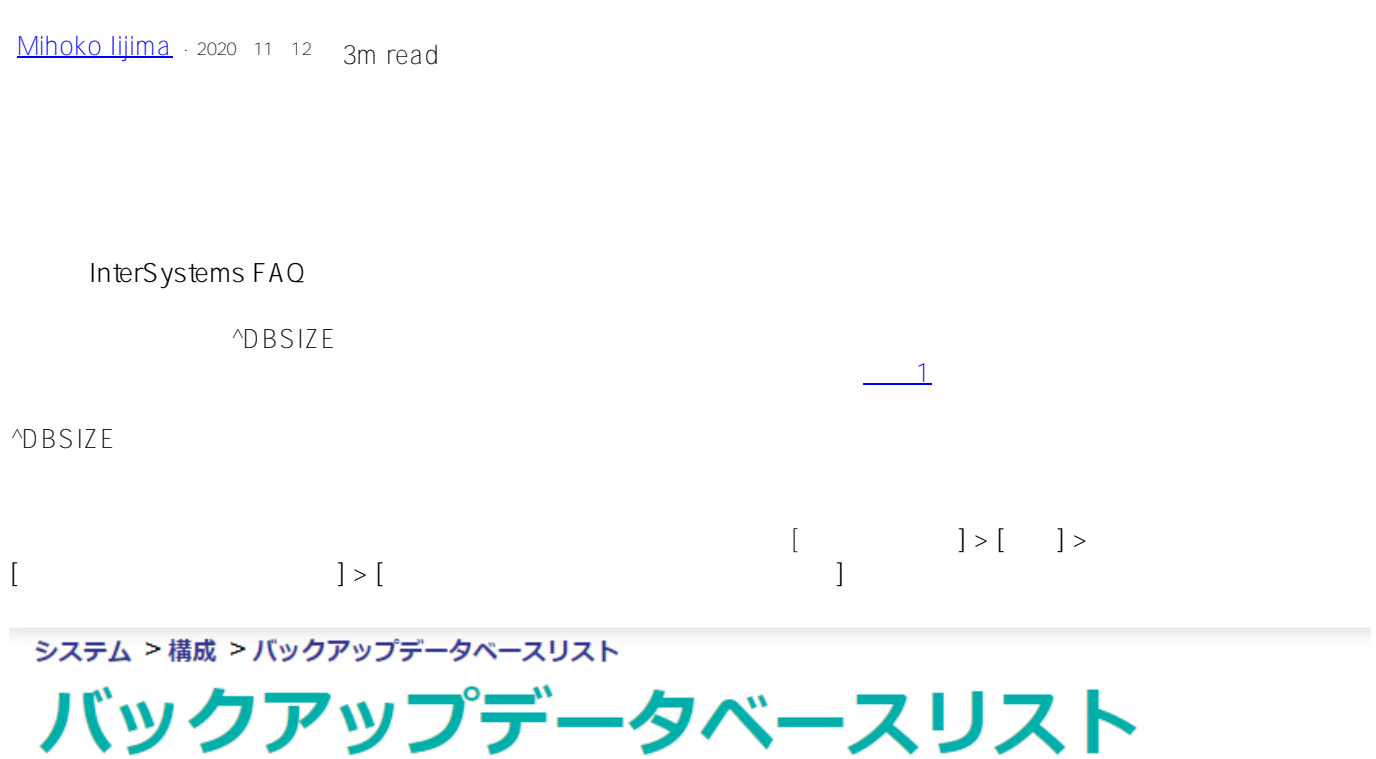

## バックアップデータベースリストを定義します。このリストで選択されて保存されたデータ

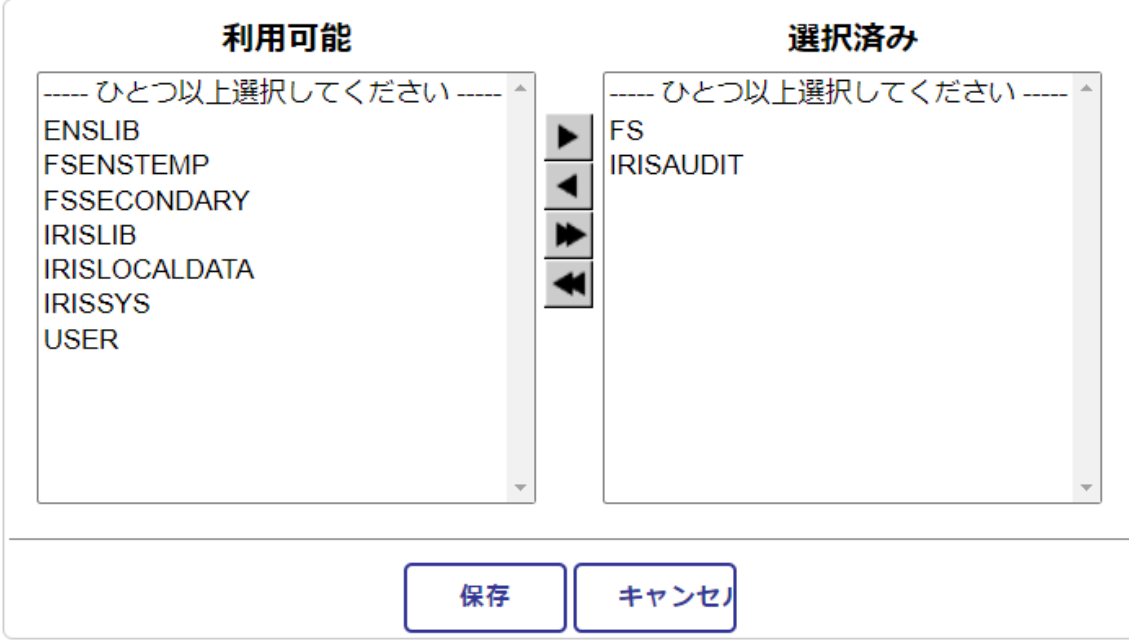

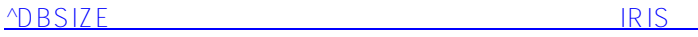

^DBSIZE

```
USER>set $namespace="%SYS" //??? zn "%SYS"
%SYS>do ^DBSIZE
             Incremental Backup Size Estimator
What kind of backup:
   1. Full backup of all in-use blocks
   2. Incremental since last backup
   3. Cumulative incremental since last full backup
   4. Exit the backup program
1 \implies 1 In-Use Block
   Directory Blocks Size
c:\intersystems\iris1\mgr\fs\ 2,668 (8KB)
c:\intersystems\iris1\mgr\irisaudit\ 102 (8KB)
 --------------
     Total number of database blocks: 2,770
Total backup size, including overhead of volume and pass labels:
     For a disk file:
         Number of 512-byte blocks: 46,068 (23,586,816 bytes)
     For magnetic media:
         Number of 58KB blocks: 398 (23,638,016 bytes)
%SYS>
```
 $1 \quad \triangle B$ BSIZE  $1 \quad \triangle B$ 

2: <u>The contract of the set of the set of the set of the set of the set of the set of the set of the set of the set of the set of the set of the set of the set of the set of the set of the set of the set of the set of the </u>

Caché Ensemble HealthShare IRIS

FAQ

[#Caché](https://jp.community.intersystems.com/tags/cach%C3%A9) [#Ensemble](https://jp.community.intersystems.com/tags/ensemble) [#HealthShare](https://jp.community.intersystems.com/tags/healthshare) [#InterSystems IRIS](https://jp.community.intersystems.com/tags/intersystems-iris) [#InterSystems IRIS for Health](https://jp.community.intersystems.com/tags/intersystems-iris-health)

**ソースURL:**

[https://jp.community.intersystems.com/post/%E3%82%AA%E3%83%B3%E3%83%A9%E3%82%A4%E3%83%B3](https://jp.community.intersystems.com/https://jp.community.intersystems.com/post/%E3%82%AA%E3%83%B3%E3%83%A9%E3%82%A4%E3%83%B3%E3%83%90%E3%83%83%E3%82%AF%E3%82%A2%E3%83%83%E3%83%97%E3%81%A7%E3%81%AE%E3%83%90%E3%83%83%E3%82%AF%E3%82%A2%E3%83%83%E3%83%97%E3%82%B5%E3%82%A4%E3%82%BA%E3%82%92%E8%A6%8B%E7%A9%8D%E3%82%82%E3%82%8B%E6%96%B9%E6%B3%95) [%E3%83%90%E3%83%83%E3%82%AF%E3%82%A2%E3%83%83%E3%83%97%E3%81%A7%E3%81%AE%](https://jp.community.intersystems.com/https://jp.community.intersystems.com/post/%E3%82%AA%E3%83%B3%E3%83%A9%E3%82%A4%E3%83%B3%E3%83%90%E3%83%83%E3%82%AF%E3%82%A2%E3%83%83%E3%83%97%E3%81%A7%E3%81%AE%E3%83%90%E3%83%83%E3%82%AF%E3%82%A2%E3%83%83%E3%83%97%E3%82%B5%E3%82%A4%E3%82%BA%E3%82%92%E8%A6%8B%E7%A9%8D%E3%82%82%E3%82%8B%E6%96%B9%E6%B3%95) [E3%83%90%E3%83%83%E3%82%AF%E3%82%A2%E3%83%83%E3%83%97%E3%82%B5%E3%82%A4%E3](https://jp.community.intersystems.com/https://jp.community.intersystems.com/post/%E3%82%AA%E3%83%B3%E3%83%A9%E3%82%A4%E3%83%B3%E3%83%90%E3%83%83%E3%82%AF%E3%82%A2%E3%83%83%E3%83%97%E3%81%A7%E3%81%AE%E3%83%90%E3%83%83%E3%82%AF%E3%82%A2%E3%83%83%E3%83%97%E3%82%B5%E3%82%A4%E3%82%BA%E3%82%92%E8%A6%8B%E7%A9%8D%E3%82%82%E3%82%8B%E6%96%B9%E6%B3%95) [%82%BA%E3%82%92%E8%A6%8B%E7%A9%8D%E3%82%82%E3%82%8B%E6%96%B9%E6%B3%95](https://jp.community.intersystems.com/https://jp.community.intersystems.com/post/%E3%82%AA%E3%83%B3%E3%83%A9%E3%82%A4%E3%83%B3%E3%83%90%E3%83%83%E3%82%AF%E3%82%A2%E3%83%83%E3%83%97%E3%81%A7%E3%81%AE%E3%83%90%E3%83%83%E3%82%AF%E3%82%A2%E3%83%83%E3%83%97%E3%82%B5%E3%82%A4%E3%82%BA%E3%82%92%E8%A6%8B%E7%A9%8D%E3%82%82%E3%82%8B%E6%96%B9%E6%B3%95)